### journals.resaim.com/ijresm | ISSN (Online): 2581-5792 | RESAIM Publishers

### Solar Power Based Automatic Organic and **Inorganic Waste Separator**

Shweta Kochrekar<sup>1</sup>, Jumji Chiram<sup>2\*</sup>

<sup>1,2</sup>Student, Dept. of Electrical and Electronics Engineering, Srinivas institute of Technology, Mangalore, India \*Corresponding author: jellalchiram@gmail.com

Abstract: With the ever increasing population, there has been rapidly increasing of the waste product. The waste product can be classified into two product based on the chemical components e.g-1) organic 2) inorganic. The organic compounds are those who has carbon chain. These compound who has carbon chain generally breaks into simple compound and can be dissolve in soil. Whereas the inorganic compound is of complex elements and stay in their chemical bond for long and hard to dissolve. With so much different product, the waste of this product contain both inorganic and organic material. The need for recycling and green environment is an upmost need of the hour. The solar power inorganic and organic separator separates these two compound. It is powered by solar energy and contain Arduino Uno processor, proximity sensor, metal detector, LCD etc. for the operation. The separated product is used for their respective purpose. Organic are used for fertilizer and inorganic material are recycled. Although there is industrial level segregator present, it is always much better to segregate the waste at the source itself.

Keywords: Automatic, Solar power, Organic and inorganic waste.

#### 1. Introduction

Spreading type is occurring in large amount of generation of waste materials will affect to the environment. Municipal community of a particular area has non-comfortable open dumping at landfill is the regular method for the distribution of wastes. It affects the human health and also life cycle of plant and animals also. The worst method used for the recycling of wastes generates having bad chemicals with dirty surface and underground water. Many of the people in the India especially Rag-pickers play a good role in the recycling of the solid wastes in urban areas. Rag-pickers and conservancy staffs who is working in that area have affected by some diseases due to the infection of their skin, respiratory system of their body, due to the bites of some insects.

#### 2. Working

Before starting the system, Microcontroller, conveyor belt motor and sensors are switched on. When the waste enters the conveyor belt it starts off evolved shifting forward. At the starting squander is detected by methods for Inductive Proximity Sensor to see on the off chance that it is a metallic or non-metallic. On the off chance that the waste is metallic waste, at that point Motor 1 is turned ON and engine 2 is spared off the segregates are driven inside metallic segregates receptacle. Additionally, the counter 1 is expanded. In the event that it's anything but a metal waste, engine number 1 is keep off and when it will become contact with the combination of laser and light sensor hat justifies whether the waste is a transparent waste for example plastic paper, glasses, fibers, etc. if we come across opaque wastes as rocks, wood, clothes, etc. by checking if there is any material in the light falling on the light sensor. On the off chance that the waste hindrances the light falling on the light sensor from the laser then it is referred as murky wastes and motor 1 is in off position and motor 2 is in on position and the waste is falls on a wooden waste canister pushed by the sensor. When the input is squander is put on the transport line, the transport line (conveyor belt) begins flowing then whole detectors was turns ON then detection then isolation process starts. Metallic detectors then light sensors are used to get the wastes set up are making helps to Arduino Uno. Yield was a latest isolated squanders to various receptacles.

#### 3. Constituent Elements

#### A. Step down voltage transformer

The step down voltage transformer should reduce the potential which is produced by the air conditioner through necessary potential level. Transformer rotation ratios of proportion was balanced for example to get necessary voltage esteem. Contribution to the rectifiers will be yielded by the transformer.

#### B. DC filtration

The amended voltage from the rectifier is a throbbing dc voltage having exceptionally high wave content. In any case, this isn't we need, we need an unadulterated wave free dc waveform. Consequently, a channel is utilized. Various sorts of channels are utilized, for example, capacitor channel, LC channel, Choke input channel,  $\pi$  type channel. Figure underneath shows a capacitor channel associated along the yield of the rectifier and the resultant yield waveform.

As the momentary voltage begins expanding the capacitor charges, it charges till the waveform arrives at its pinnacle esteem. At the point when the momentary worth beginnings decreasing the capacitor begins releasing exponentially and gradually through the heap (contribution of the controller for

## International Journal of Research in Engineering, Science and Management Volume-3, Issue-8, August-2020

### journals.resaim.com/ijresm | ISSN (Online): 2581-5792 | RESAIM Publishers

this situation). Thus, a practically consistent dc esteem having less wave content is gotten.

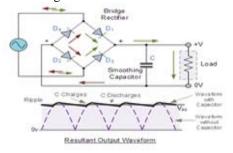

#### C. Working of 5V SPDT Relay

The coils of the relay (1,2) are connected to +5V and collector of the transistor respectively. When Logic high is given as an input to the transistor base through some resistance, it conducts and provides the ground to pin (2) of the coils to complete the circuit and switch ON the relay. As Relay switches ON, C and NO will be in contact. When the input to the transistor base is at Logic Low, the relay will be in OFF state and C will be in Contact with NC.

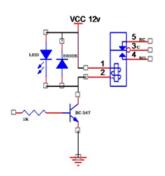

#### D. Arduino Uno

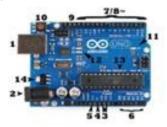

Scale limiting device is unexpected spikes sought after for Atmega 328P little scope limiting board. This board comprises a great deal of cutting edge and basic input and output type of data adheres was utilized for communication. This was commonly used in the source which is open in the environment scaled down e with panel along the variable circuit portions. It contains fourteen electronic pins and six basic pins. Panel will be altered combining the processing of the Arduino IDE that underpins introduced simple programming language and its terminal end was manufactured using big programming level like JAVA. It involves a Function in such a manner that code will be running by the help of USB port cable in the panel. Its port can in like manner was utilized to control the panel from

interfacing in a programming controller, etc. Close by a port which is used in the USB. Similarly, it consists of input power which is in DC. For external supple, 9V battery will be used to control Arduino panel.

#### E. DC Motor

The direct current motor is called dc motor. The direct conversion of electrical energy into mechanical energy is done by DC motor.

#### F. Voltage Comparator Circuit

The Op-amp comparator compares one analogue voltage level with another analogue voltage level, or some preset reference voltage, VREF and produces an output signal based on this voltage comparison. We have seen in previous tutorials that the operational amplifier can be used with negative feedback to control the magnitude of its output signal in the linear region performing a variety of different functions.

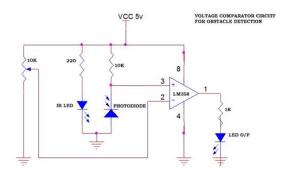

#### 4. Software

Steps to be followed to upload program to an Arduino in Arduino IDE:

Step-1: Associate our Arduino utilizing a USB cable link. Square finish of USB link interfaces with our Arduino and the level finish associates with a USB.

Step-2: select Tools to Board to Arduino Uno to discover our Arduino panel. We will do likewise discover whole sheets read below panel, for example, the Arduino MEGA 2560 then Arduino nano.

Step-3: Pick the right sequential port for our board. We discover a rundown of all the accessible sequential port by picking Tools→Serial Port→ comX, the COM port will ordinarily be being most noteworthy numerous, for example, com

Step-4: Click the Verify/compile button. Once the program is compiled it shows as done compiling.

Step-5: Select the Upload button.

This is the catch that focuses to one side in the Arduino condition. You can likewise utilize the console easy route if we refer windows we should click control+U button. At this time, we realize how we can transfer a sketch, we ought to a reasonably eager because of large number of Arduino draws, 3 or com.

# International Journal of Research in Engineering, Science and Management Volume-3, Issue-8, August-2020

journals.resaim.com/ijresm | ISSN (Online): 2581-5792 | RESAIM Publishers

#### 5. Experimental Result

Some of the segregates which will be detecting for variable sections on this project is. Opaque wastes such as rock, wood squanders and so forth straightforward waste incorporate plastic, bottles, glasses and so on, and metallic waste incorporate security pins, foil paper and so on.

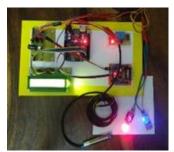

Control Panel (Electronic Components)

Usage of this framework at a nearby level like social orders, instructive organizations, and so on can decrease the weight on the neighborhood specialists. The programmed squander segregator is one little advance towards building a proficient and financial waste assortment framework with a base measure of human mediation and furthermore no risk to human life.

Utilizing a transport line makes the framework unmistakably increasingly precise, savvy and furthermore simpler to introduce and use at a household level. Isolating every one of these losses at a local level will likewise be efficient.

#### 6. Conclusion

This paper presented an overview on solar power based automatic organic and inorganic waste separator.

#### References

- [1] Amrutha Chandramohan, Joyal Mendonca, Nikhil Ravi Shankar, Nikhil U Baheti, Nitin Kumar Krishnan Suma M S, "Automated Waste Segregator." April 2014.
- [2] Nishigandha Kothari, "Waste to Wealth," NSWAI, New Delhi, Jul. 2013.
- [3] J. S. Bajaj, "Urban Solid Waste Management in India," Planning Commission Government of India, New Delhi, 1995.
- [4] Rashmi M. Kittali and Ashok Sutagundar, "Automation of Waste Segregation System using PLC," October 2016.
- [5] Archana Babu S, Arunima S. J, Athira J, Bhavana Chandran, Naveen S, "An Economic Automatic Waste Segregator using Arduino," 2016.
- [6] Subhasini Dwivedi, Michael Fernandes, Rohit Dsouza, "A Review on PLC based Automatic Waste Segregator," International Journal of Advanced Research in Compute Engineering and Technology, vol. 5, no. 2, February 2016.
- [7] Kavya, Sahana, Shruthi, Sunitha, Jyothi, "Sensor based smart dust bin for waste segregation and status alert."